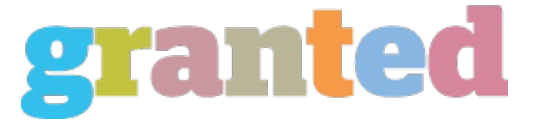

## **HOW TO NUMBER PAGES IN WORD FOR DISSERTATION FEATURES**

### **What You Don't Know About How to Number Pages in Word for Dissertation**

You may consist of quotes in languages besides English in your dissertation. Opportunely Word makes it quite straightforward to number your document pages. Let Us Assist The word to webpage converter would be always to blame for figuring out the variety of pages that a particular number of words is and I'm certain you will fall in love with it the moment you use it. Word 2010 includes choices to rapidly set the page number according to your requirements.

Footer Sections and page numbering can be quite complicated, particularly if your document has multiple segments. After you've got that sorted, you are able to move on to focusing on what to write into every one of the chapters and then structure them correctly without needing to fret about crossing your phrase limitation because today you realize exactly how many words go each part in the dissertation. Before it is potential to number anything, you've got to discern what each section contains. This section is the very first that's place in your dissertation click to read more and is made up of 10% of your whole count which may sum up this up to 1000 words. Each page receives a individual page number. This page ought to be numbered v (or sequentially from the last page). It is not numbered. It should be numbered iv (or sequentially from the previous page). On the flip side, it's simple to delete the excess pages. These pages

# shouldn't be counted or numbered. The Contents Page ought to be included in the term limit.<br>**What Is So Fascinating About How to Number Pages in Word for Dissertation?**<br>Adhere to the preference of your important department

for both won't be included in the term limit where they're a crucial portion of the referencing system used. Footnotes and endnotes might be single-spaced with an excess space between notes. You might need to make each appendix or the assortment of appendices into a individual section or perhaps a individual file.

The margins of the appendices must satisfy the standards for the remainder of the dissertation. For the reason, it's far better to prefer the The point size. Like every indicator, page length gives information that might or might not be useful.<br>How to Choose How to Number Pages in Word for Dissertation

Dissertation writing is no easy feat. Another thing which you should remember about your dissertation. Abstract Each thesis or dissertation must come with an abstract that's been accepted by the student's committee.

You may see the different formats of page numbers are placed into the page ranges. If you're working on a huge document with a great deal of pages, you can want to insert page numbers to keep different segments of the document in order. All letters have to be consistently black, and all margins have to be consistent too. You ought to be sure your paper is formatted correctly. The entire paper ought to be double-spaced. It can be useful for printing, or when you wish to sort alphabetically, or merely to continue to keep your document more structured and facilitate movement within the document.

By default, all of your numbering needs to be correct now. As an example, in the example book document, you may want to prevent page numbering until the very first page of chapter 1. Set the cursor at the beginning of the very first line on the webpage where you would like to stop, start, or change page numbering. It is possible to set the page numbers for your whole document, or in case you want more control, you can do it section-by-section too. To do so, you will use the exact same method as above, but delete the page numbers from the very first part of your document. It's almost the exact same excluding the webpage number. Hence, follow the aforementioned word

## count and their percentage and you'll have the ability to schedule your dissertation word count very quickly.

Tables and figures referred to in the text might not be placed in the close of the chapter or in the finish of the dissertation. Generally, it's a set of special letters and numbers. Check your dissertation to ensure all pages are located and in numerical sequence. The APA dissertation formatting service will allow you to satisfy those aims!

No particular day is needed. It's very straightforward and user friendly for someone using it for the very first moment. Other times it requires 200. There are occasions when it will help to understand just how many words per page you're writing. Click OK when you're finished. To know how to structure a dissertation is among the most significant questions. Text ought to be well-structured and get right to the point.

https://blog.granted.com/